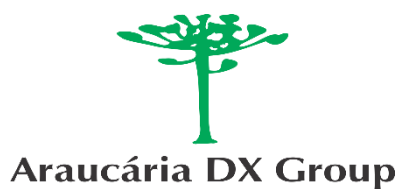

# **ARAUCARIA VHF WORLD WIDE CONTEST**

## **1. Period:**

- **Autumn Edition** (Southern Hemisphere): first weekend full of May; From 00h UTC from Saturday until 16h UTC on Sunday.
- **Spring Edition** (Southern Hemisphere): penultimate weekend full of October; From 00h UTC from Saturday until 16h UTC on Sunday.
- **2. Objective:** Make the largest number of contacts and work different squares of squares within the competition period.

Only point-to-point contacts are valid (excluding use of VoIP links, EME, satellites).

- **3. Bands:** 6 meters (50 MHz) and 2 meters (144 MHz) observing the plans of the bands and sub-bands in the respective country of operation.
- **4. Modes:** FM, SSB, CW
- **5. Categories:**
	- **5.1** BRAZILIAN PY-STATIONS
		- **5.1.1 SOAB**: Single Operator, All as Bands;
		- **5.1.2 SO50**: Single operator, only 50 MHz;
		- **5.1.3 SO144AM**: Single Operator, only 144 MHz all modes;
		- **5.1.4 SO144FM**: Single Operator, only 144 Mhz, FM only;
		- **5.1.5 MOAB**: Multiple Operators, All as Bands;
		- **5.1.6 CHECKLOG**: Log sent to help with the selection of records. No ranking.
	- **5.2 DX**: FOREIGN STATIONS
		- **5.2.1 SOABDX**: Single Operator, All as Bands;
		- **5.2.2 SO50DX**: Single operator, only 50 MHz;
		- **5.2.3 SO144DX**: Single Operator, only 144 MHz all modes;
		- **5.2.4 MOABDX**: Multiple Operators, All as Bands;
		- **5.2.5 CHECKLOG**: Log sent to help with the selection of records. No ranking

Competitors can make all contacts in all bands and send logs to the calculation by choosing a specific competition category.

The band's contacts not chosen to compete are like the checklog.

Only stations that send their logs can be considered as CHECKLOG

- **6. QSO**: Switch signal (RS or RST) and square grid of the station (the 6 digits of the world locator). Example: "59 GG46LA" for SSB and "599 GG46LA" for CW.
- **7. Multipliers**: The number of different square grids worked per band, regardless of mode.
- **8. Points**:
	- **8.1** One point per different station worked in 6m, per way;
	- **8.2** Two points for different station worked in 2m, per way;
	- **8.3** One point per km for different station worked;

**8.4** The final score is calculated by a sum of different grids worked on each band, rather than a series of communications per band, and an addition of the sum of the distances worked per band:

$$
PF = [(\sum PTS \times \sum GRIDS) + \sum DST]
$$

being:

PF = Final score

Σ PTS = Sum of points per band

- Σ GRIDS = Sum of grid squares per band
- Σ DST = Sum of Km per band

## **9.** Awards:

## **9.1** Plates

- **9.1.1** Plates will be distributed to the following stations:
	- **9.1.1.1** Brazilian stations 1st placed in all categories
	- **9.1.1.2** 1st DX stations placed in all categories
	- **9.1.1.3** Best Brazilian Class C Amateur Radio (Only valid if operating SINGLE OPERATOR)
	- **9.1.1.4** Longest distance traveled
	- **9.1.1.5** Largest number of Grids Locator (4 digits)
	- **9.1.1.6** Brazilian station in DXPedition best placed.
	- **9.1.1.7** Club with the highest accumulated score of its members
	- **9.1.1.8** Other boards that are required by the organization.

**9.1.2** Only sponsored templates will be delivered. If a category is not your board sponsored by a club or radio amateur, the host's own radio amateur might sponsor it.

All sponsors will be previously listed on the contest website.

To be eligible for boards, regardless of category, the station log has a minimum of 10 (ten) valid contacts

**9.2** Diplomas for all participating stations, made available digitally on the web site make contest

## **10.** Logs:

- **10.1.** Only electronic logs sent by e-mail should be accepted up to 5 days after the end of the contest, for all participants.
- **10.2.** The electronic register must be without Cabrillo standard with VHFARAU.UDC file built for the N1MM software.

The **AVHFWWC** configuration file for the N1MM program can be found at the following link: [https://www.avhfc.com/n1mm/vhfarau\\_sa.zip](https://www.avhfc.com/n1mm/vhfarau_sa.zip)

An organization will provide tutorials for deploying the non-N1MM file in a timely manner to answer it.

- **10.3.** They are not accepted, written, written (paper) and sent out of standard Cabrillo.
- **10.4.** received after the deadline are validated as check records, with no right to awards.
- **10.5.** The logs should be posted on the webpage<https://www.avhfc.com/sendlog>

#### **11.** Miscellaneous:

- **11.1.** Only one call sign should be issued as your own competitive season during the tender;
- **11.2.** It is allowed to use the DX Cluster, self-spoting is punished with declassification of the station;
- **11.3.** They should be respected as legal limitations of your license and as a radio amateur regulations of your country;
- **11.4.** For calculation purposes, 4 digits are used for multipliers of different square squares, and 6 digits for calculating distance between the bilateral contact stations;
- **11.5.** Optimize your station for the best performance;
- **11.6.** For expeditions we recommend that you first observe the SAFETY factor of the participants;
- **11.7.** The results will be released up to 90 days after the deadline for sending the logs;
- **11.8.** The delivery of the Plates will be at the Annual Meeting of the Araucária DX Group, or at the discretion of the organization;
- **11.9.** The Diplomas will be available for downloading and printing on the internet at the time of disclosure of results;
- **11.10.** Will be declared Brazilian champion of the VHF the amateur or group,
- **11.11.** the station that makes the highest score in the PY category;
- **11.12.** Inconsistencies in logging and non-compliance will lead to declassification of the station.
- **11.13.** Official Website of **AVHFWWC** for dissemination of information and results [http://www.avhfc.com](http://www.avhfc.com/)
- **11.14.** The use of the term **AVHFWWC** in page titles or groups of social networks or applications only with express authorization of the organizers.